*Check if there is a given number "y" exist in the array*

*(the function has 3 parameters - an array, the size, and the number that we are looking for in the array)*

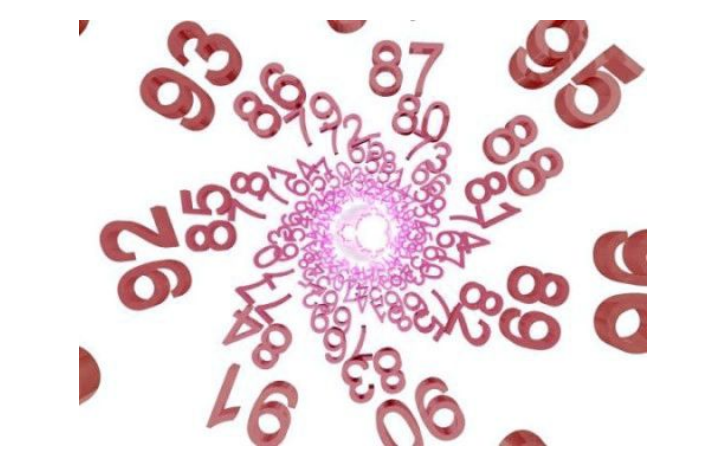

*void search (int x [], int n, int y)*

```
search (mass2,10,17) ;
```

```
as a result printf ("YES");
or printf ("NO");
```

```
5,3,4,2,7 - no
5,3,4,17,7 - yes
```

```
void searchArray(int arr[], int length, int y) {
 int stopFlag = 0;
  for (int i = 0; i < length; i++) {
    if (\arr[i] == y) {
       stopFlag = 1;
        break;
 }
 }
  if (stopFlaq == 1) {
      std::cout << "yes" << std::endl;
 }
 if (stopFlaq == 0) {
      std::cout << "noope" << std::endl;
 }
}
                                                      {
                                                      \qquad \qquad \} }
                                                       }
                                                       }
```

```
void searchArray(int arr[], int length, int y) 
  int stopFlag = 0;
  for (int i = 0; i < length; i++) {
     if (\arr[i] == y) {
        stopFlag = 1;
         i = length;
 if (stopFlag == 1) {
      std::cout << "yes" << std::endl;
  if (stopFlag == 0) {
                                                    \qquad \qquad \} }
                                                     }
                                                     }
                                                    }
```

```
 std::cout << "noope" << std::endl;
```
}

```
int stopFlag = 0;
for (int i = 0; i < length && stopFlag == 0; i++) {
   if (\arr[i] == y) {
      stopFlag = 1;if (stopFlag == 1) {
   std::cout << "yes" << std::endl;
if (stopFlag == 0) {
    std::cout << "noope" << std::endl;
```
void searchArray(int arr[], int length, int y) {